# MetaTrader 5 cheat sheet

#### Chart window

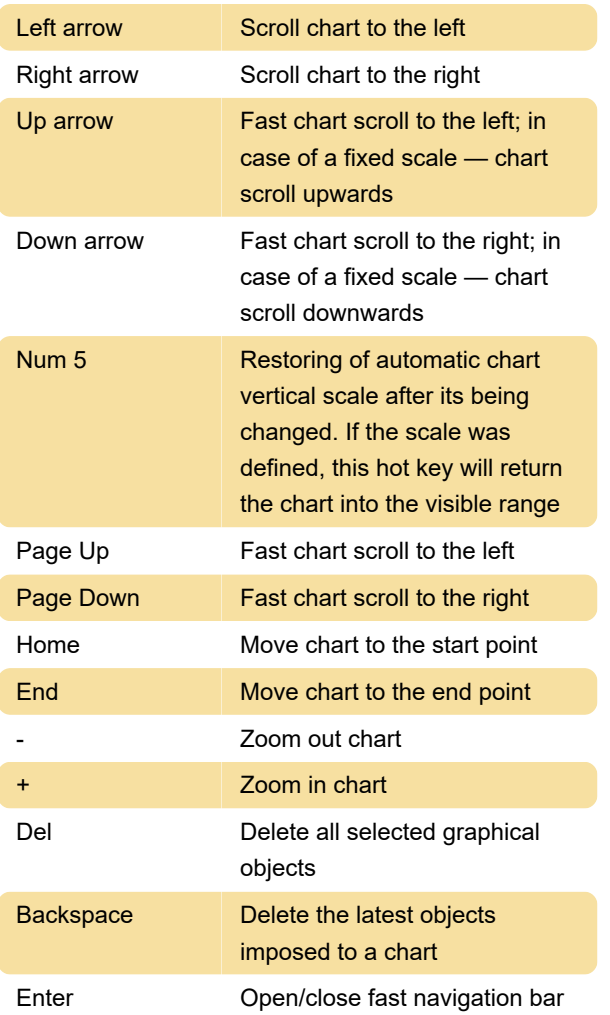

# Working with Charts, Independent of the active window

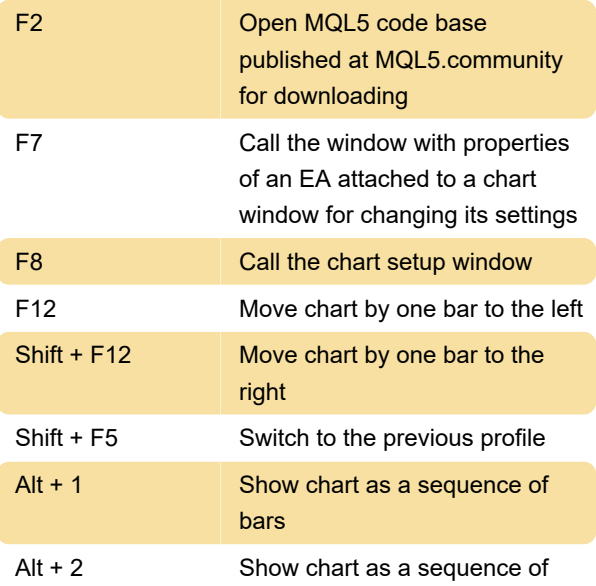

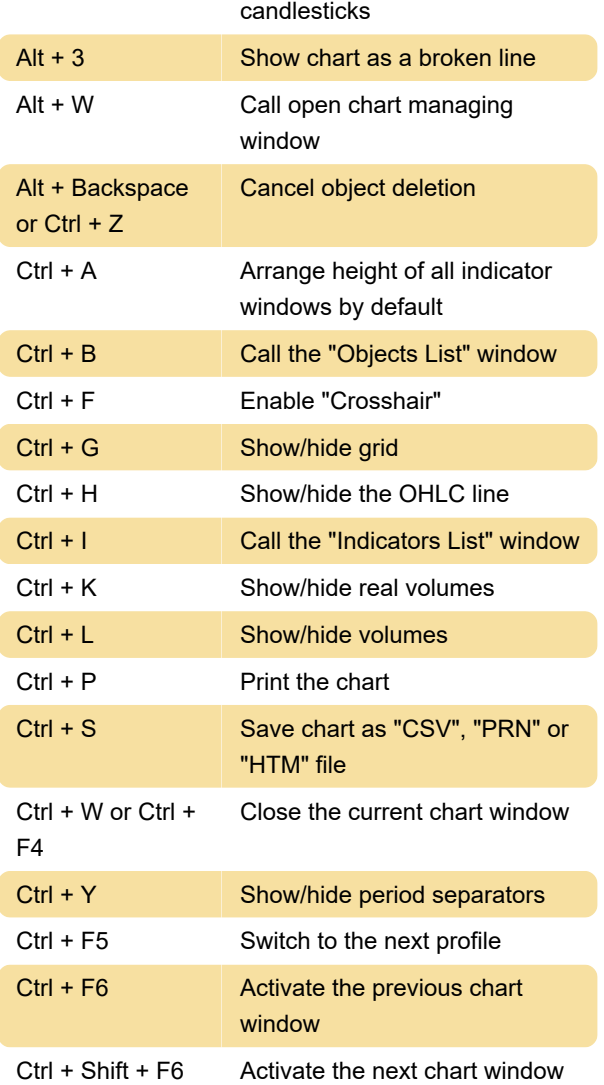

## Market Watch window

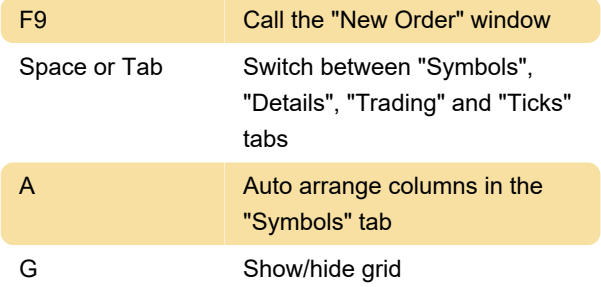

#### "Navigator" window

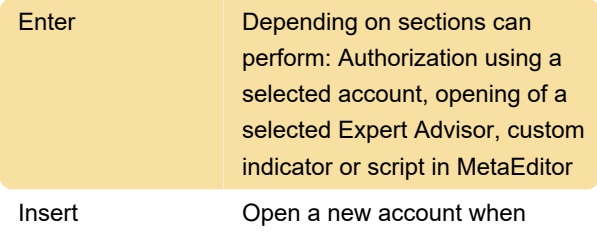

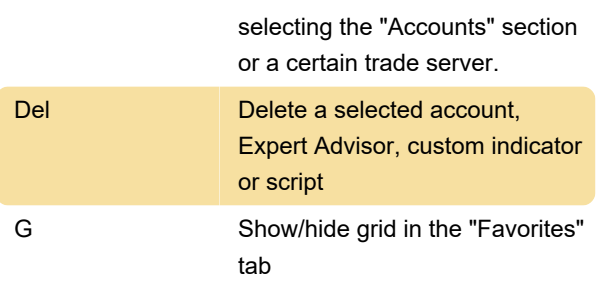

### Data window

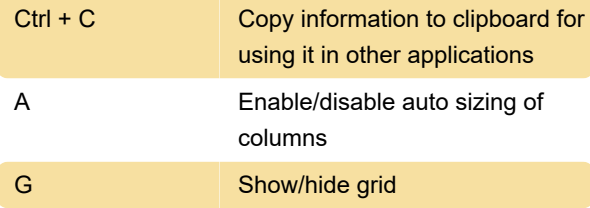

#### Toolbox window

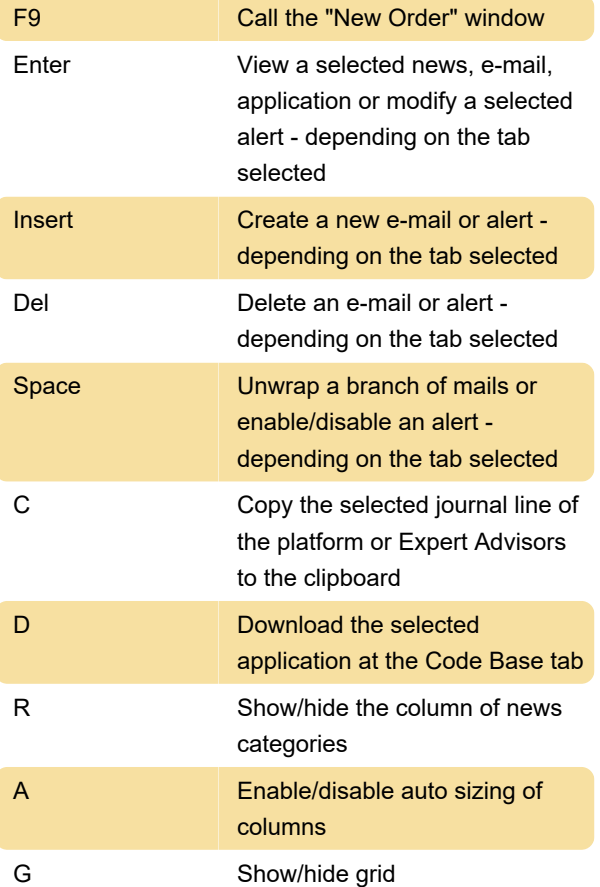

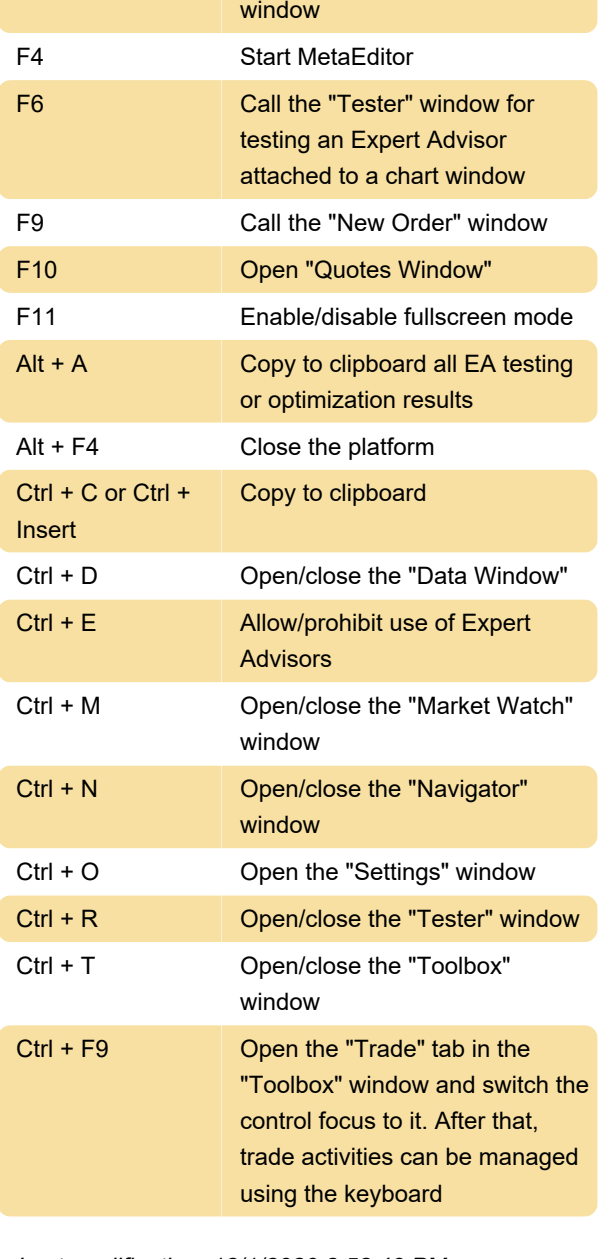

Last modification: 12/1/2020 2:52:49 PM

More information: [defkey.com/metatrader-5](https://defkey.com/metatrader-5-shortcuts) [shortcuts](https://defkey.com/metatrader-5-shortcuts)

[Customize this PDF...](https://defkey.com/metatrader-5-shortcuts?pdfOptions=true)

#### Common actions

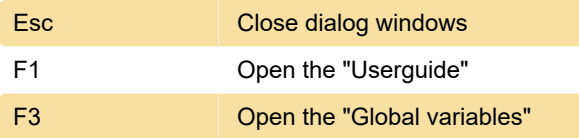